# Eine wunderbare Reise in die Welt der Quanten

sumomi - [netzgeschaedigt.de](http://netzgeschaedigt.de)

30. Juli 2004

# Inhaltsverzeichnis

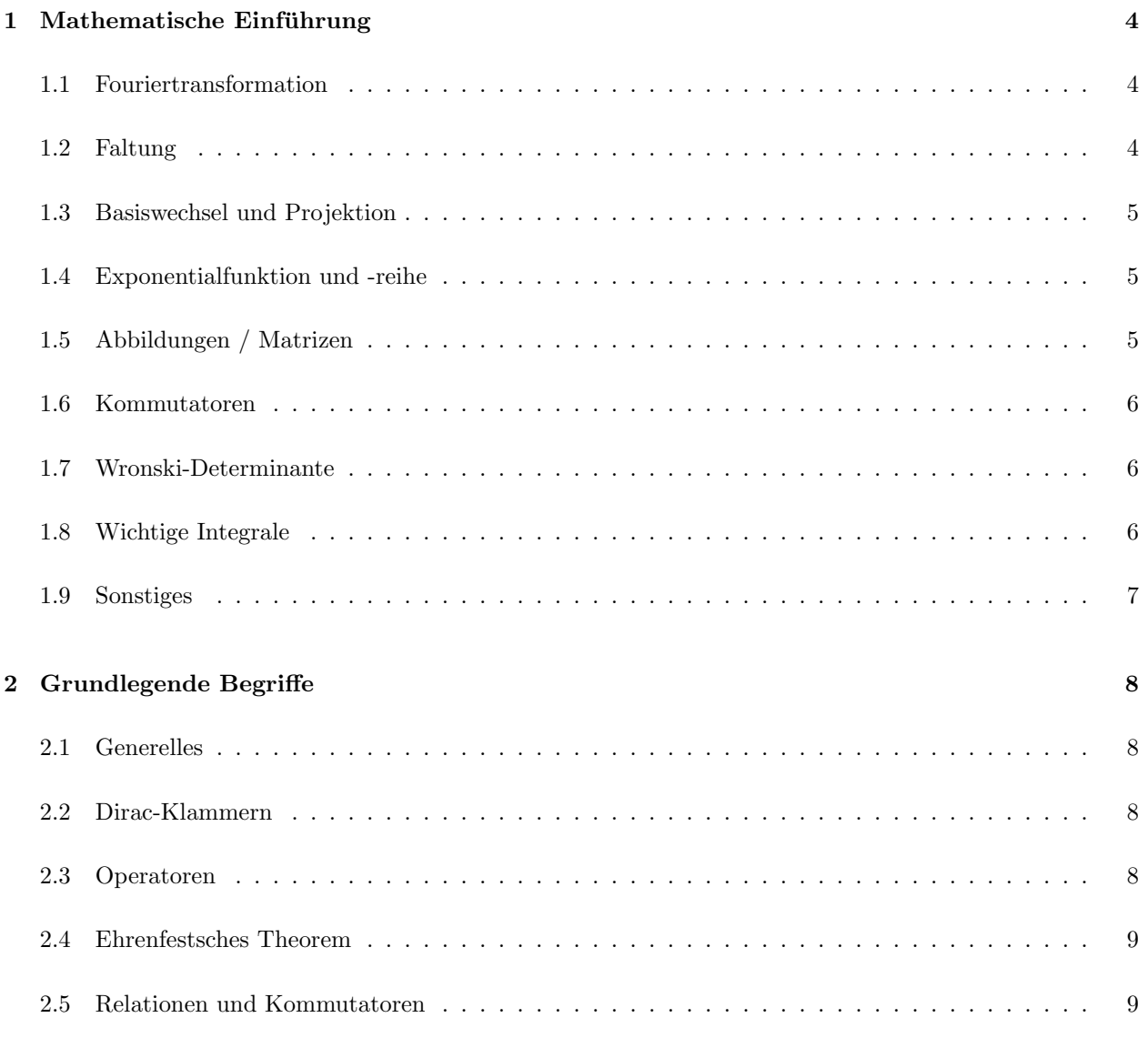

### 4 Schrödingergleichung 12

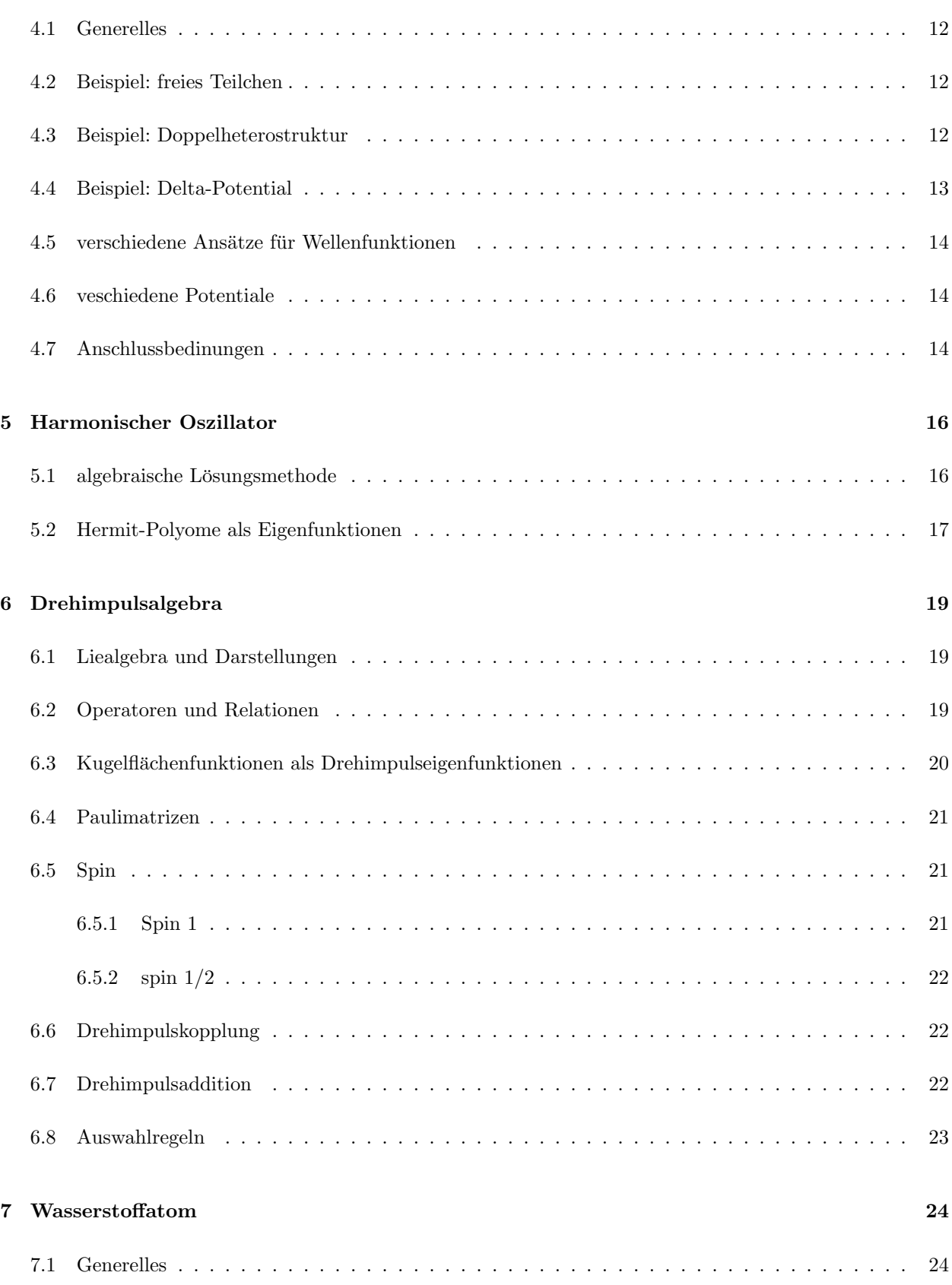

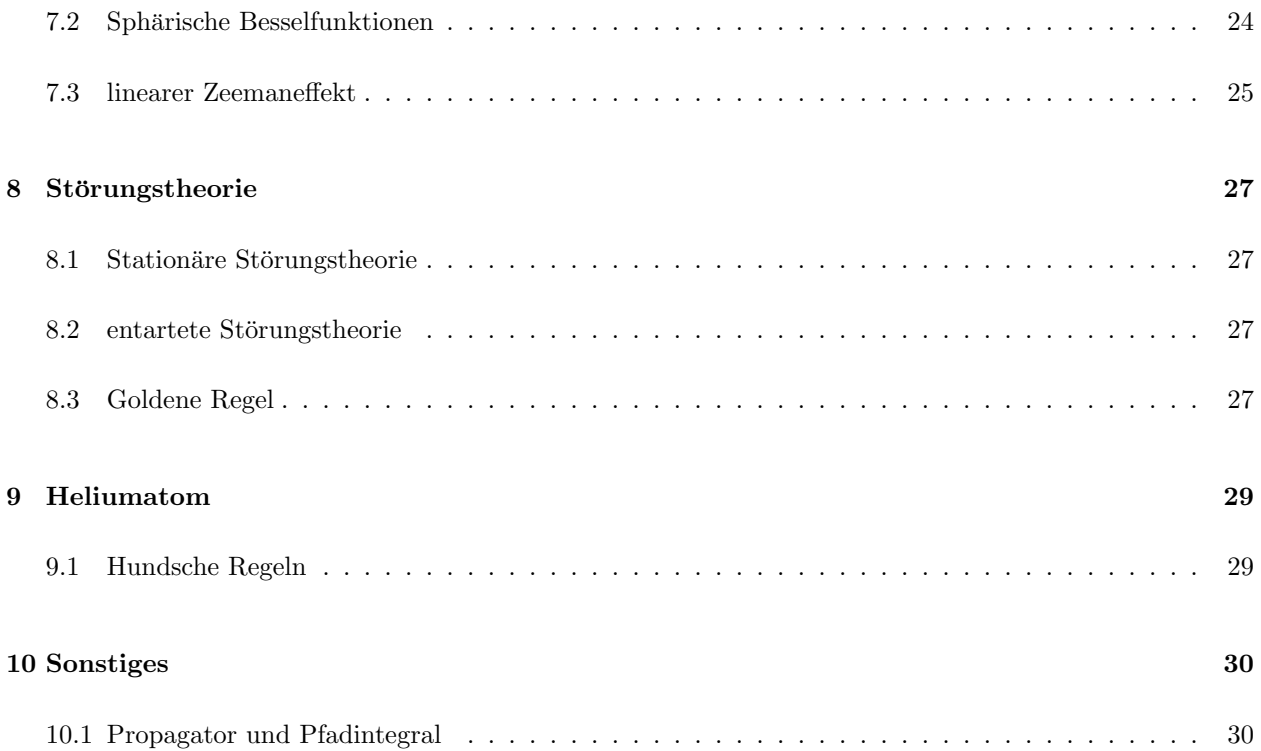

# <span id="page-3-0"></span>1 Mathematische Einführung

### <span id="page-3-1"></span>1.1 Fouriertransformation

Fouriertransformation  $F\varphi$  einer komplexwertigen, glatten, schnell fallenden Funktion  $\varphi : \mathbb{R}^n \to \mathbb{C}$ 

$$
(F\varphi)(\vec{k}) = (2\pi)^{-\frac{n}{2}} \int d^n x \; e^{i\vec{k(x)}} \; \varphi(\vec{x})
$$

Inverse Fouriertransformation:

$$
(F^{-1}\varphi)(\vec{k}) = (F\varphi)(-\vec{k}) = (2\pi)^{-\frac{n}{2}} \int d^n x \; e^{-i\vec{k}(x)} \; \varphi(\vec{x})
$$

Es gilt:  $F(\alpha\varphi_1 + \beta\varphi_2) = \alpha F(\varphi_1) + \beta F(\varphi_2)$ , d.h. F ist linear in  $\varphi$ . Außerdem ist

$$
\left(\frac{\partial}{\partial k^j}(F\varphi)\right)(\vec{k}) = i(F(x^i\varphi))(\vec{k})
$$

$$
\left(F\left(\frac{\partial}{\partial x^j}\varphi\right)\right)(\vec{k}) = -ik^j(F\varphi)(\vec{k})
$$

Das Gaußintegral  $e^{\frac{1}{2}|\vec{x}|^2}$  geht unter Fouriertransformation in sich selbst über. Für eine Streckung bzw. Stauchung  $\xi(\vec{x}) = \varphi(\lambda \vec{x}) \lambda \in \mathbb{R} \lambda \neq 0$  gilt

$$
(F\xi)(\vec{k}) = |\lambda|^{-n} (F\varphi) \left(\frac{\vec{k}}{\lambda}\right)
$$

F ist unitär bzgl. dem hermiteschen Skalarprodukt, d.h.

$$
\langle F\psi|\psi\rangle = \langle \psi|F^{-1}\psi\rangle
$$

### <span id="page-3-2"></span>1.2 Faltung

$$
(\varphi_1 * \varphi_2)(\vec{x}) = \int d^n y \; \varphi_1(\vec{x} - \vec{y}) \; \varphi_2(\vec{y})
$$

Für die Ableitung gilt

$$
\left(\frac{\partial}{\partial x^i}(\varphi_1 * \varphi_2)\right)(\vec{x}) = \left(\left(\frac{\partial}{\partial x^i}\varphi_1\right) * \varphi_2\right)(\vec{x}) = \left(\varphi_1 * \left(\frac{\partial}{\partial x^i}\varphi_2\right)\right)(\vec{x})
$$

Faltungstheorem

$$
(F(\varphi_1 * \varphi_2))(\vec{k}) = (2\pi)\frac{n}{2}(F\varphi_1)(\vec{k})(F\varphi_2)(\vec{k})
$$

### <span id="page-4-0"></span>1.3 Basiswechsel und Projektion

Wir betrachten einen n-dimensionalen Vektorraum mit hermiteschem, positiv definitem Skalarprodukt  $\langle .|. \rangle$ , d.h.  $\langle \vec{x} | \vec{y} \rangle = \langle \vec{y} | \vec{x} \rangle^*$  Des weiteren betrachten wir eine Orthonormalbasis  $\{ \vec{e_i} \}$  mit  $\langle \vec{e_i} | \vec{e_j} \rangle = \delta_{ij}$ Basisentwicklung:

$$
\vec{x} = \sum_{i=1}^{n} x^i \vec{e_i}
$$

 $x^i = \langle \vec{e_i} | \vec{x} \rangle$ 

Entwicklungskoeffizienten:

### <span id="page-4-1"></span>1.4 Exponentialfunktion und -reihe

$$
e^{iAt} = \sum_{n=0}^{\infty} \frac{i^n t^n}{n!} A^n
$$

### <span id="page-4-2"></span>1.5 Abbildungen / Matrizen

Abbildung  $A: V \to V$  linear. Hermitesch adjungierte Abbildung  $A^{\dagger}$  definiert durch

$$
\langle A^{\dagger}\vec{x}|\vec{y}\rangle = \langle \vec{x}|A\vec{y}\rangle
$$

wenn

 $A^{\dagger} = A$  A hermitesch  $A^{\dagger} = A^{-1}$  A unitär<br> $A^T = A$  A symme  $A^T = A$  A symmetrisch<br>  $A^T = A^{-1}$  A orthogonal A orthogonal

Die Eigenwerte hermitescher Abbildungen sind reell. Die Eigenvektoren zu verschiedenen Eigenwerten sind orthogonal.

Die Eigenwerte unitärer Abbildungen liegen auf dem Einheitskreis, d.h.  $|\lambda| = 1$ Kommutator:  $[A, B] = AB - BA$ , Anitkommutator $\{A, B\} = AB + BA$ Eigenschaften linearer Abbildungen:

$$
(A + B)^{\dagger} = A^{\dagger} + B^{\dagger}
$$

$$
(\lambda A)^{\dagger} = \lambda^* A^{\dagger}
$$

$$
(AB)^{\dagger} = B^{\dagger} A^{\dagger}
$$

$$
(A^{\dagger})^{\dagger} = A
$$

$$
(A^{\dagger})^{-1} = (A^{-1})^{\dagger}
$$

$$
A = a_{ij} \Rightarrow A^{\dagger} = (a^{\dagger})_{ij} = (a^*)_{ji}
$$

Für  $e^{iAt}$  gilt

$$
\frac{d}{dt}e^{iAt} = iAe^{iAt} = ie^{iAt}A
$$

Für  $A \in SO(3)$  gilt det  $A = 1$ 

### <span id="page-5-0"></span>1.6 Kommutatoren

Definition Kommutator (hermitesch)

$$
[A, B] = AB - BA
$$

Definition Antikommutator (antihermitesch)

$$
(A, B) = Ab + BA
$$

Kommutieren zwei Abbildungen kann man eine gemeinsame Eigenbasis finden.

Eigenschaften des Kommutators: Produktregel

$$
[AB, C] = A[B, C] + [A, C]B
$$

$$
AB = \frac{1}{2} [A, B] + \frac{1}{2} \{A, B\}
$$

### <span id="page-5-1"></span>1.7 Wronski-Determinante

$$
(W(\psi_1 \psi_2))(x) = \psi_1(x)\psi_2'(x) - \psi_2(x)\psi_1'(x)
$$

Ist  $\psi_1 = \psi_2$  folgt  $W(x) =$ constant. Ist  $W(x) = 0$ , so sind  $\psi_1$  und  $\psi_2$  linear abhängig.

Wronskische Theorem

$$
(W(fg))(b) - (W(fg))(a) = \int_a^b dx \ ((F(x) - G(x))f(x)g(x))
$$

wobei f, g Lösungen der Gleichung  $f''(x) + F(x)f(x) = 0$  bzw. analog für g.

### <span id="page-5-2"></span>1.8 Wichtige Integrale

$$
\int_{-\infty}^{\infty} dx \ e^{-\frac{1}{2}x^2} = \sqrt{2\pi}
$$

$$
\int d^n x \, e^{i\vec{k}\vec{x}} = (2\pi)^n \delta^{(n)}(\vec{k})
$$

$$
\int_0^\infty dr \, r^n e^{-ar} = \frac{n!}{a^{n+1}}
$$

# <span id="page-6-0"></span>1.9 Sonstiges

Partielle Integration

$$
\int d^{n}x \ f(x) \ g'(x) = f(x) \ g(x) - \int d^{n}x \ f'(x) \ g(x)
$$

Im Schwarzraum verschwindet der Randterm!

Substitution:

$$
\int_{a}^{b} dx f(g(x))
$$

$$
g(x) = y \implies \frac{d}{dx}y = g'(x) \iff dx = \frac{dy}{g'(x)}
$$

$$
\int_{g(a)}^{g(b)} \frac{dy}{g'(x)} f(y)
$$

 $Id$ entitäten:

$$
\psi \Delta \psi^* - \psi^* \Delta \psi = \vec{\nabla} (\psi \vec{\nabla} \psi^* - \psi^* \vec{\nabla} \psi)
$$

$$
\epsilon_{ijk} \epsilon_{ilm} = \delta_{jl} \delta_{km} - \delta_{jm} \delta_{kl}
$$

Koordinatenwechsel:

$$
\vec{\nabla}(r,\vartheta,\varphi) = \hat{e}_r \partial_r + \hat{e}_\vartheta \frac{1}{r} \partial_\vartheta + \hat{e}_\varphi \frac{1}{r \sin \vartheta} \partial_\varphi
$$

$$
\int_{\mathbb{R}^3} d^3 r = \int_0^{2\pi} d\varphi \int_{-1}^1 d\cos\vartheta \int_0^{\infty} dr \, r^2
$$

Vektorprodukt:

$$
\vec{a} \times \vec{b} = \begin{pmatrix} 0 & -a_3 & a_2 \\ a_3 & 0 & -a_1 \\ -a_2 & a_1 & 0 \end{pmatrix} \vec{b}
$$

# <span id="page-7-0"></span>2 Grundlegende Begriffe

### <span id="page-7-1"></span>2.1 Generelles

Wahrscheinlichkeitsdichte $\rho(\vec{r},t)$ 

$$
\rho(\vec{r},t) = |\psi(\vec{r},t)|^2
$$

Wahrscheinlichkeitsstromdichte $\vec{j}(\vec{r},t)$ 

$$
\vec{j}(\vec{r},t) = \frac{i\hbar}{2m}(\psi \vec{\nabla}\psi^* - \psi^* \vec{\nabla}\psi)
$$

beachte: Die Wahrscheinlichkeitsdichte ist auf 1 normiert, d.h.

$$
\int_{\mathbb{R}^n} d^n r \, |\psi(\vec{r}, t)|^2 = 1
$$

### <span id="page-7-2"></span>2.2 Dirac-Klammern

Räume bestehend aus Bra- ( $\langle . \rangle$ ) und Ketvektoren ( $\langle . \rangle$ ) wobei der zu einem Ketvektor gehöhrende Bravektor durch adjungieren des Ketvektors erzeugt wird und im Dualraum lebt. Das hermitesche, positiv definite Skalarprodukt ist definiert als

$$
\phi_1(\vec{x})|\varphi_2(\vec{x})\rangle = \int d^n x \, \varphi_1^{\dagger}(\vec{x}) \, \varphi_2(\vec{x})
$$

 $\langle a|b\rangle = \langle b|a\rangle^*$ 

Mit der Eigenschaft

### <span id="page-7-3"></span>2.3 Operatoren

Extrem wichtig in der Quantenmechanik. Mit ihnen kann man die Observablen ausdrucken. Observablen ¨ haben hermitesche Operatoren.

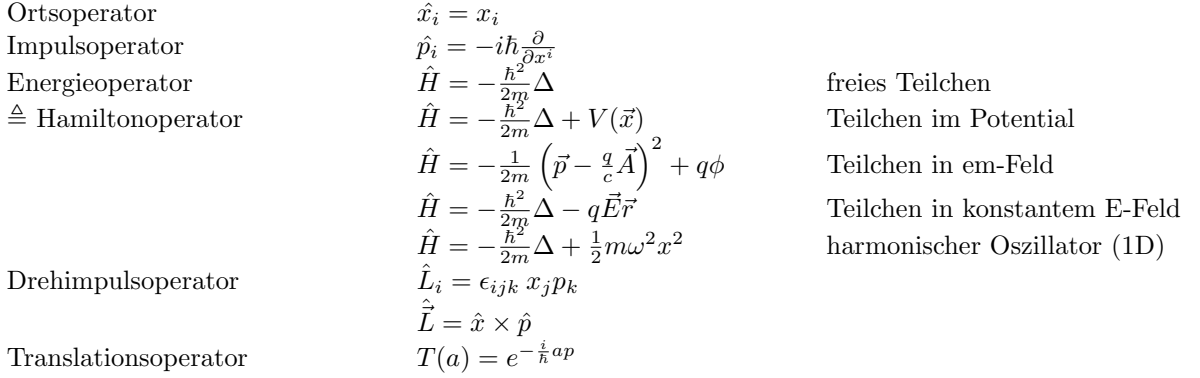

Erwartungswert eines Operators bzgl. einer Wellenfunktion  $\psi \in S(\mathbb{R}^n)$ 

$$
\langle A\rangle_\psi:=\langle\psi|A\psi\rangle
$$

Streuung eines Operators

$$
(\Delta A)^2_{\psi} = \langle \psi | (A - \langle A \rangle_{\psi})^2 | \psi \rangle
$$

Die Sreuung eines hermiteschen Operators verschindet genau dann, wenn  $\psi$  Eigenvektor von A ist.

### <span id="page-8-0"></span>2.4 Ehrenfestsches Theorem

$$
d_t \langle A(t) \rangle_{\psi} = \frac{i}{\hbar} \langle [H, A(t)] \rangle_{\psi} + \langle \partial_t A(t) \rangle_{\psi}
$$

Analog zur klassischen Mechanik:

$$
d_t F(p, q, t) = \{H, F\}_p + \partial_t F
$$

mit der Poissonklammer $\{H,F\}_p$ 

Ist der Operator nicht explizit zeitabhängig, d.h.  $\partial_t = 0$  folgt die Konstanz des Erwartungswertes falls H und A kommutieren, d.h.  $[H, A(t)] = 0$ 

$$
d_t \langle \vec{p} \rangle_{\psi} = -\langle \vec{\nabla} V \rangle_{\psi}
$$

$$
d_t \langle \vec{x} \rangle_{\psi} = \frac{1}{m} \langle \vec{p} \rangle_{\psi}
$$

Die Erwartungswerte scheinen die klassischen Bewegungsgleichungen zu erfullen, jedoch gilt im Allgmeinen ¨  $\langle \vec{\nabla} V(\vec{r}) \rangle_{\psi} \neq \vec{\nabla} V(\langle \vec{r} \rangle_{\psi})$ 

Die Gleichheit und damit das Erfüllen der Bewegungsgleichungen gilt nur, falls  $\vec{\nabla}V$  linear oder konstant oder sich nur wenig verändert.

### <span id="page-8-1"></span>2.5 Relationen und Kommutatoren

$$
[x_i, p_j] = i\hbar \delta_{ij}
$$

$$
[x_i^n, p_j] = n i\hbar \delta_{ij} x_i^{n-1}
$$

$$
[F, p_j] = i\hbar \frac{\partial}{\partial x^k} F
$$
 wobei  $F(x)$  ein Polynom in  $x_i$ 
$$
[\bar{x}_i, \bar{p}_j] = i\hbar \delta_{ij} \mathbb{1} \text{ mit } \bar{x} = F x F^{-1}, \ \bar{p} = F p F^{-1}
$$

 $x, p, \bar{x}, \bar{p} \text{ sind hermitesch.}$ 

# <span id="page-9-0"></span>3 Maxwellgleichungen und Eichungen

Maxwellgleichungen

$$
\vec{\nabla}\vec{B} = 0
$$

$$
\vec{\nabla}\times\vec{E} + \frac{1}{c}\partial_t\vec{B} = 0
$$

$$
\vec{\nabla}\vec{E} = 4\pi\rho
$$

$$
\vec{\nabla}\times\vec{B} - \frac{1}{c}\partial_t\vec{E} = \frac{4\pi}{c}\vec{j}
$$

oder

$$
\boxed{\Box A^{\mu} = \frac{4\pi}{c}j^{\mu}}
$$

mit  $A^{\mu} = (\phi, \vec{A})^t$ ,  $j^{\mu} = (c\rho, \vec{j})^t$  und dem D'alambert-Operator  $\square = \frac{1}{c^2} \partial_t^2 - \Delta$ 

Beachte, im Vakuum gilt $\rho = \vec{j} = 0.$  Dann folgt $\vec{E} = -\vec{B}$ 

Kontinuitätsgleichung:

$$
\partial_t \rho + \vec{\nabla} \vec{j} = 0
$$

Lorentzkraft:

$$
\vec{F}=q\left(\vec{E}+\frac{1}{c}\vec{v}\times\vec{B}\right)
$$

Poisson-Gleicung:

$$
\Delta \phi = -4\pi \rho
$$

Einführung von Vektorpotential und skalarem Potential:

$$
\vec{B} = \vec{\nabla} \times \vec{A}
$$

$$
\vec{E} = -\vec{\nabla}\phi + \frac{1}{c}\partial_t \vec{A}
$$

Lorentzeichung:

$$
\vec{\nabla}\vec{A} + \frac{1}{c}\partial_t\phi = 0
$$

Coulombeichung:

$$
\boxed{\vec{\nabla}\vec{A}=0}
$$

Strahlungseichung:

$$
\overrightarrow{\nabla \phi = 0}
$$

Eichtransformation:

$$
\phi' = \phi - \frac{1}{c}\partial_t \chi, \qquad \vec{A}' = \vec{A} + \vec{\nabla}\chi
$$

dann geht die Wellenfunktion über in  $\,$ 

$$
\psi'(\vec{x},t) = e^{\frac{iq}{\hbar c}\chi}\psi(\vec{r},t)
$$

erhält also einen Phasenfaktor

Dispersions relation:  $\omega(\vec{k}) = c|\vec{k}|$ 

# <span id="page-11-0"></span>4 Schrödingergleichung

### <span id="page-11-1"></span>4.1 Generelles

$$
\boxed{i\hbar\partial_t\psi = H\psi}
$$

stationäre Schrödingergleichung, d.h. wir betrachten ein von der Zeit unabhängiges Problem

$$
\boxed{H\psi=E\psi}
$$

wobei E der Energieeigenwert ist. Die Wellenfunktion kann bei einem zeitunabhängigem Problem wie folgt "separiert" werden

$$
\psi(\vec{x},t) = e^{-\frac{i}{\hbar}Et}\psi(\vec{x})
$$

radiale Schrödingergleichung (wobei $\Delta = \frac{1}{r} \partial_r^2 r - \frac{1}{\hbar^2 r^2} \vec{L}^2$ 

$$
-\frac{\hbar^2}{2m}\left(\frac{1}{r}\partial_r^2r - \frac{l(l+1)}{r^2}\right)R_{nl}(r) = ER_{nl}
$$

#### <span id="page-11-2"></span>4.2 Beispiel: freies Teilchen

Hamiltonian:

$$
H=-\frac{\hbar^2}{2m}\Delta
$$

Die zeitabhängige freie Schrödingergleichung wird gelöst durch (wobei  $\omega(\vec{k})=\frac{\hbar}{2m}|\vec{k}|^2)$ 

$$
\varphi_{\vec{k}} = e^{i(\vec{k}\vec{r} - \omega(\vec{k})t)} \qquad \text{sowie} \qquad \psi(\vec{r}, t) = (2\pi)^{-\frac{n}{2}} \int_{\mathbb{R}^n} d^n k \, g(\vec{k}) \, \varphi_{\vec{k}}
$$

#### <span id="page-11-3"></span>4.3 Beispiel: Doppelheterostruktur

$$
V(x) = \begin{cases} \lambda \delta(x), & \text{falls } |x| < a \\ \infty, & \text{falls } |x| \ge a \end{cases}
$$

beschreibt einen Potentialtopf mit unendlich hohen Wänden und einem Delta-Peak bei 0 mit der Höhe  $\lambda$ . Es gilt:  $[P, H] = 0$  daraus folgt, dass die Wellenfunktion definierte Parität hat, d.h. sie ist entweder symmetrisch oder antisymmetrisch.

Wegen des unendlich hohen Potentials für  $|x| \ge a$ , d.h. der Potentialbarriere, ist es für das Teilchen nicht möglich in diesen Bereich einzudringen  $\Rightarrow \psi(x) = 0$  für  $|x| \ge a$ .

Wegen dem unendlich hohen Potential für  $|x| \ge a$  erhalten wir außerdem die Anschluss-Bedingung  $\psi(a) = 0$ .

Und damit folgende Wellenfunktionsansätze

$$
\psi(x)_{antisym}^{symm} = \begin{cases} A \cos\left(\frac{\left(n + \frac{1}{2}\right)\pi}{a}\right) \\ B \sin\left(\frac{n\pi}{a}\right) \end{cases}
$$

Wegen des Delta-Peaks haben wir eine Sprungstelle um  $\frac{2m\lambda}{\hbar^2}\psi(o)$  in der 1. Ableitung an der Stelle 0.

### <span id="page-12-0"></span>4.4 Beispiel: Delta-Potential

 $V(x) = -F\delta(x),$   $F > 0$ Für  $x \neq 0$ :  $E\psi = -\frac{\hbar^2}{2m}\partial_x^2\psi$  Ansatz mit  $\alpha = \sqrt{-\frac{2mE}{\hbar^2}}$  und  $E < 0$ :  $\boxed{\psi(x) = Ae^{\alpha x} + Be^{-\alpha x}}$ 

Wegen Normierung, d.h. die Funktion muss im unendlichen verschwinden, damit das Integrall existiert folgt:

$$
\psi(x) = \begin{cases}\nA e^{\alpha x} & , x < 0 \\
B e^{-\alpha x} & , x > 0\n\end{cases}
$$

Aus der Stetigkeit bei 0 folgt wegen $Ae^{\alpha 0} = Be^{-\alpha 0} \Rightarrow A = B$ Für  $x = 0$  betrachte:

$$
E\psi(x) = -\frac{\hbar^2}{2m}\psi(x)'' - F\delta(x)\psi(x)
$$
  
\n
$$
\Leftrightarrow -\frac{2mE}{\hbar^2}\psi(x) = \psi(x)'' + \frac{2mF}{\hbar^2}\psi(x) \qquad \Big| \int_{-\epsilon}^{\epsilon} dx
$$
  
\n
$$
-\frac{2mE}{\hbar^2} \int_{-\epsilon}^{\epsilon} dx \psi(x) = \int_{-\epsilon}^{\epsilon} dx \psi(x)'' + \frac{2mF}{\hbar^2} \int_{-\epsilon}^{\epsilon} dx \delta(x)\psi(x)
$$
  
\n
$$
= 0 \quad \text{für} \quad \pm \epsilon \to 0
$$
  
\n
$$
0 = \psi'(\epsilon) - \psi'(-\epsilon) + \frac{2mF}{\hbar^2}\psi(0)
$$

→ die erste Ableitung springt also bei 0 um den Wert  $-\frac{2mF}{\hbar^2}\psi(0)$ . Einsetzten des Ansatzes ergibt:

$$
\alpha A e^{-\alpha 0} - (-\alpha) A e^{\alpha 0} = -\frac{2mF}{\hbar^2} A e^{\alpha 0}
$$

$$
\Leftrightarrow 2\alpha = -\frac{2mF}{\hbar^2}
$$

$$
\Leftrightarrow \alpha^2 = \frac{m^2 F^2}{\hbar^4}
$$

$$
\Leftrightarrow 2mE = \frac{m^2 F^2}{\hbar^2}
$$

$$
\Leftrightarrow E = \frac{m}{2\hbar^2} F^2
$$

Normierung:

$$
1 = \int_{-\infty}^{\infty} dr \, |\psi(x)|^2
$$
  
\n
$$
= \int_{-\infty}^{0} dr \, A^2 e^{2\alpha x} + \int_{0}^{\infty} dr A^2 e^{-2\alpha x}
$$
  
\n
$$
= \left. \frac{A^2}{2\alpha} e^{2\alpha x} \right|_{-\infty}^{0} - \left. \frac{A^2}{2\alpha} e^{-2\alpha x} \right|_{0}^{\infty}
$$
  
\n
$$
= \left. \frac{A^2}{2\alpha} - \left( -\frac{A^2}{2\alpha} \right) \right]
$$
  
\n
$$
= 2\frac{A^2}{2\alpha}
$$
  
\n
$$
\Leftrightarrow A^2 = \alpha
$$

Setzt man alles ein, erhält man dann für  $A = \sqrt{\frac{mF}{\hbar^2}}$ 

### <span id="page-13-0"></span>4.5 verschiedene Ansätze für Wellenfunktionen

Auf Grund der Normierbarkeit / quadratisch integrierbar

$$
V(x) = 0 \quad x \ge 0; \qquad x \to \infty \quad : \quad \psi = e^{-ikx}
$$
  

$$
V(x) = 0 \quad x \le 0; \qquad x \to -\infty \quad : \quad \psi = e^{ikx}
$$
  

$$
V(x) = \infty \quad \text{für} \quad x \ge y \quad : \quad \psi(x) = 0 \quad \text{für} \quad x \ge y
$$
  

$$
V(x) = \infty \quad \text{für} \quad x \le y \quad : \quad \psi(x) = 0 \quad \text{für} \quad x \le y
$$

### <span id="page-13-1"></span>4.6 veschiedene Potentiale

Kronig-Penney-Potential  $V(x) = -V_0 \sum_{n \in \mathbb{Z}} \delta(x + na)$ 

### <span id="page-13-2"></span>4.7 Anschlussbedinungen

Es muss immer gelten, das an Randpunkten"a, also jenen Punkten, an denen z.B. das Potential wechselt die Funktionen und ihre Ableitungen stetig sind, bzw. die Ableitung kann auch eine Sprungstelle haben:

$$
\psi_1(r)|_{r=a} = \psi_2(r)|_{r=a} \qquad \psi'_1(r)|_{r=a} = \psi'_2(r)|_{r=a}
$$

daraus erhällt man auch eine Bedingung an die logarithmische Ableitung

$$
\frac{\psi_1'(r)}{\psi_1(r)}\bigg|_{r=a} = \frac{\psi_2'(r)}{\psi_2(r)}\bigg|_{r=a}
$$
  
\n
$$
\Rightarrow \partial_r \ln(\psi_1(r))|_{r=a} = \partial_r \ln(\psi_2(r))|_{r=a}
$$

# <span id="page-15-0"></span>5 Harmonischer Oszillator

Hamiltonian

Eigenenergien

$$
H = \frac{p^2}{2m} + \frac{1}{2}m\omega^2 x^2
$$

$$
E_n = \hbar\omega\left(\frac{1}{2} + n\right)
$$

### <span id="page-15-1"></span>5.1 algebraische Lösungsmethode

Hamiltonian

$$
H = \hbar\omega\left(a^+a + \frac{1}{2}\mathbb{1}\right)
$$

mit den Leiteroperatoren $a,a^{\rm +}$ 

$$
\begin{aligned}\n\text{Absteige operator} \quad a &= \sqrt{\frac{m\omega}{2\hbar}}x + i\sqrt{\frac{1}{2m\omega\hbar}}p\\
\text{Aufsteige operator} \quad a^+ &= \sqrt{\frac{m\omega}{2\hbar}}x - i\sqrt{\frac{1}{2m\omega\hbar}}p\n\end{aligned}
$$

mit den Relationen

$$
[a, a+] = 1, \t [a, a] = [a+, a+] = 0
$$

$$
[H, a+] = \hbar \omega a+, \t [H, a] = -\hbar \omega a
$$

und

$$
a|\psi_n\rangle = \sqrt{n}|\psi_{n-1}\rangle
$$

$$
a^+|\psi_n\rangle = \sqrt{n+1}|\psi_{n+1}\rangle
$$

Zähloperator:

$$
a^+a|\psi_n\rangle = n|\psi_n\rangle
$$

Grundzustandseigenfunktion mit  $b = \sqrt{\frac{m\omega}{\hbar}}$ 

$$
\psi_0(x) = \sqrt{\frac{b}{\sqrt{\pi}}} e^{-\frac{1}{2}b^2 x^2}
$$

höhere Eigenfunktionen

$$
\psi_n(x) = \frac{1}{\sqrt{n}} a^+ \psi_{n-1} = \frac{1}{\sqrt{n!}} (a^+)^n \psi_0
$$

$$
x = \sqrt{\frac{\hbar}{2m\omega}}(a^{+} + a)
$$

$$
p = i\sqrt{\frac{m\omega\hbar}{2}}(a^{+} - a)
$$

# <span id="page-16-0"></span>5.2 Hermit-Polyome als Eigenfunktionen

Definition der Hermi-Polynome:

$$
e^{-z^2+2zy} = \sum_{k=0}^{\infty} \frac{z^k}{k!} H_k(y)
$$

daraus folgt:

$$
H_k(y) = (-1)^k e^{y^2} \partial_y^k e^{-y^2}
$$

mit der Rekursionsformel:

$$
H'_n(y) = 2yH_n(y) - H_{n+1}(y)
$$

Orthogonalitätsrelation

$$
\int_{-\infty}^{\infty} dx \, e^{-x^2} H_n(x) H_m(x) = \sqrt{\pi} 2^n n! \delta_{mn}
$$

Vollständigkeit

$$
\sum_{n=0}^{\infty} \psi_n(x)\psi_n(x') = \delta(x - x')
$$

Eigenfunktionen des harmonischen Oszillators können damit geschrieben werden als

$$
\boxed{\psi_n(x) = \frac{\sqrt{b}}{\sqrt{2^n n! \sqrt{\pi}}} e^{-\frac{1}{2}b^2 x^2} H_n(bx)}
$$

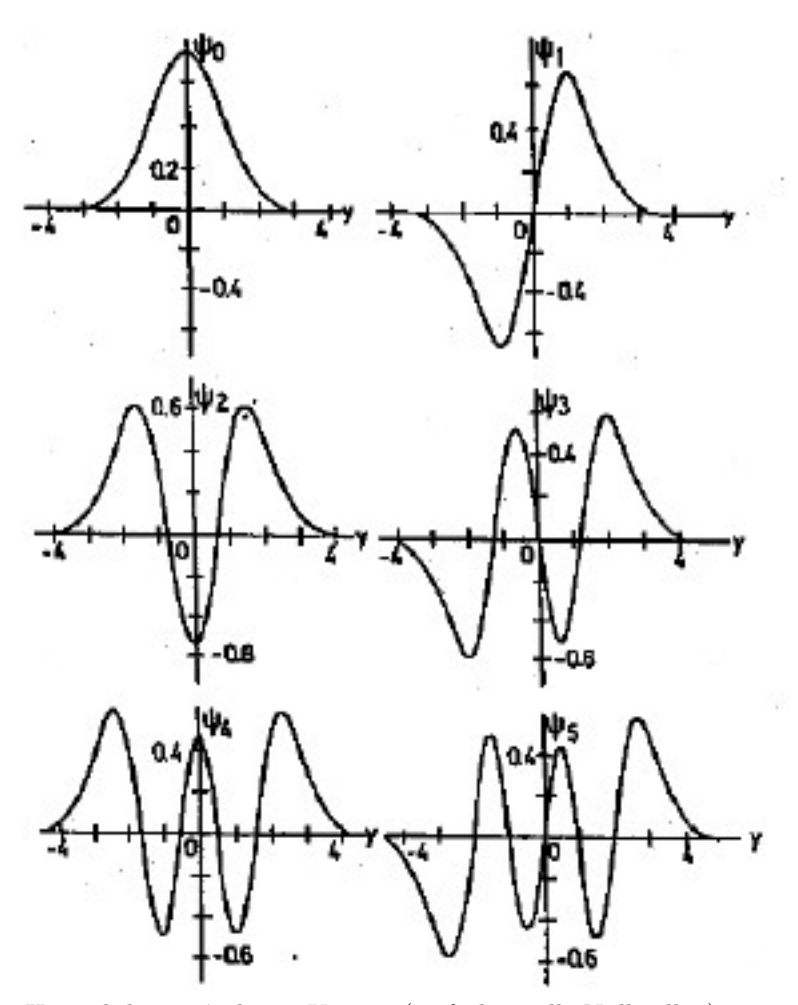

 $H_n$ und damit  $\psi_n$ hat n Knoten (einfache reelle Nullstellen)

# <span id="page-18-0"></span>6 Drehimpulsalgebra

### <span id="page-18-1"></span>6.1 Liealgebra und Darstellungen

reelle Liealgebra A

- 1. A ist reeller Vektorraum
- 2. Es gibt eine schiefsymmetrische billineare Abbildung (d.h.  $(a, b) = −(b, a)$
- 3. dieses Lieprodukt erfüllt die Jacoby-Identität

$$
(a, (b, c)) + (b, (c, a)) + (c, (a, b)) = 0
$$

z.B.  $A = \mathbb{R}^3$  mit Vektorprodukt;

Darstellung der Algebra, wenn

$$
[D(a), D(b)] = D((a, b))
$$

z.B.  $D(\vec{a}) = \frac{1}{i\hbar} \sum_{k=1}^{3} a^k L_k$ 

Definition Darstellung

$$
D(ab) = D(a)D(b) \qquad D(1) = 1 \qquad D(g^{-1}) = (D(g))^{-1}
$$

unitäre Darstellung erfüllt außerdem  $\langle D(g)\psi|D(g)\psi'\rangle = \langle \psi|\psi'\rangle$ z.B:  $(D(R)\psi)(\vec{r}) = \psi(R^{-1}\vec{r})$ 

explizite fr die Drehimpulsalgebra gilt:

$$
\psi(R^{-1}\vec{r}) = (e^{D(a)}\psi)(\vec{r}) = (e^{-\frac{i}{\hbar}\vec{a}\vec{L}}\psi)(\vec{r})
$$

### <span id="page-18-2"></span>6.2 Operatoren und Relationen

$$
\overrightarrow{L} = \overrightarrow{r} \times \overrightarrow{p} \qquad \Rightarrow \ L_i = \sum_{j,k=1}^3 \epsilon_{ijk} r_j p_k
$$

Leiteroperatoren:

$$
L_{\pm} = L_x \pm iL_y
$$

explizite Darstellung in Kugelkoordinaten:

$$
L_x = i\hbar(\sin\varphi \, \partial_{\vartheta} + \cos\varphi \, \cot\vartheta \, \partial_{\varphi})
$$
  
\n
$$
L_y = -i\hbar(\cos\varphi \, \partial_{\vartheta} - \sin\varphi \, \cot\vartheta \, \partial_{\varphi})
$$
  
\n
$$
L_z = -i\hbar\partial_{\varphi}
$$
  
\n
$$
\vec{L}^2 = -\hbar^2(r^2\delta - (r\vec{\nabla})^2 - r\vec{\nabla})
$$
  
\n
$$
= -\hbar^2\Delta \quad \text{wegen} \quad r = 1
$$
  
\n
$$
= L_{+}L_{-} + L_{z}^2 - \hbar L_{z}
$$
  
\n
$$
\Rightarrow \Delta = \frac{1}{r}\partial_r^2 r - \frac{1}{\hbar^2 r^2}\vec{L}^2
$$
  
\n
$$
= \frac{2}{r}\partial_r + \partial_r^2 - \frac{1}{\hbar^2 r^2}\vec{L}^2
$$
  
\n
$$
L_{\mp}L_{\pm} = \vec{L}^2 - L_{z}^2 \mp \hbar L_{z}
$$

Es gelten folgende Relationen:

$$
[L_i, L_j] = i\hbar \epsilon_{ijk} L_k
$$

$$
[L_z, L_{\pm}] = \pm L_{\pm}
$$

$$
[L_i, \vec{L}^2] = 0
$$

### <span id="page-19-0"></span>6.3 Kugelflächenfunktionen als Drehimpulseigenfunktionen

Kugelflächenfunktionen  $Y_{lm}(\vartheta,\varphi)$  sind Eigenfunktionen zu den Drehimpulsoperatoren. Die KFF sind homogene Polynome in sin  $\vartheta$  und cos  $\vartheta$  vom Grad l multipliziert mit  $e^{im\varphi}$ .

$$
Y_{lm}(\varphi,\vartheta) = \frac{(-1)^{l+m}}{2^l l!} \sqrt{\frac{(2l+1)(l-m)!}{4\pi (l+m)!}} e^{im\varphi} (sin\vartheta)^m \frac{d^{l+m}}{d\cos\vartheta^{l+m}} \sin\vartheta^{2l}
$$
  

$$
Y_{10} \sim \frac{z}{r} = \cos\vartheta
$$
  

$$
Y_{20} \sim \frac{2z^2 - x^2 - y^2}{r^2} = 3\cos^2\vartheta - 1
$$

Eigenschaften der Kugelflächenfunktionen:

Parität:  $P Y_{lm} = (-1)^l Y_{lm}$ komplexe Konjugation:  $Y_{lm}^* = (-1)^m Y_{l,-m}$ 

$$
L_z Y_{lm}(\varphi, \vartheta) = \qquad \qquad \hbar m Y_{lm}(\varphi, \vartheta)
$$
  

$$
\vec{L}^2 Y_{lm}(\varphi, \vartheta) = \qquad \qquad \hbar^2 l(l+1) Y_{lm}(\varphi, \vartheta)
$$
  

$$
L_{\pm} Y_{lm}(\varphi, \vartheta) = \qquad \hbar \sqrt{l(l+1) - m(m \pm 1)} Y_{l,m \pm 1}(\varphi, \vartheta)
$$

Dabei ist m ganzzahlig da sich die Welle auf einer Kugelschale befindet und  $e^{im\varphi}$  nach  $2\pi$  wieder am gleichen Ort sein muss.

### <span id="page-20-0"></span>6.4 Paulimatrizen

$$
\boxed{\sigma_1 = \left(\begin{array}{cc} 0 & 1 \\ 1 & 0 \end{array}\right) \qquad \sigma_2 = \left(\begin{array}{cc} 0 & -i \\ i & 0 \end{array}\right) \qquad \sigma_3 = \left(\begin{array}{cc} 1 & 0 \\ 0 & -1 \end{array}\right)}
$$

Relationen:

$$
\sigma_i \sigma_j = \delta_{ij} 1 + i \epsilon_{ijk} \sigma_k
$$
  
\n
$$
[\sigma_i, \sigma_j] = 2i \epsilon_{ijk} \sigma_k
$$
  
\n
$$
\{\sigma_i, \sigma_j\} = 2\delta_{ij} 1
$$
  
\n
$$
tr(\sigma_i \sigma_j) = 2\delta_{ij}
$$
  
\n
$$
tr(\sigma_k) = 0
$$
  
\n
$$
\sigma_k^* = -\sigma_2 \sigma_k \sigma_2
$$

$$
\text{Mit } \sigma(\vec{a}) := \sum_{k=1}^{3} a^k \sigma_k = \vec{a} \vec{\sigma} \text{ folgt}
$$
\n
$$
\sigma(\vec{a}) \sigma(\vec{b}) = \vec{a} \vec{b} \mathbb{1} + i \sigma(\vec{a} \times \vec{b})
$$

Es gilt auch

$$
e^{-i\sigma(\vec{\omega})} = \mathbb{1} \cos|\vec{\omega}| - i\sigma\left(\frac{\vec{\omega}}{|\vec{\omega}|}\right) \sin|\vec{\omega}|
$$

# <span id="page-20-1"></span>6.5 Spin

### <span id="page-20-2"></span>6.5.1 Spin 1

Darstellung mit  $(D_1(R)\vec{A}) = R\vec{A}(R^{-1}\vec{r})$  mit  $R = e^{-\frac{i}{\hbar}\vec{a}\vec{S}}$  wobei

$$
S_x = i\hbar \begin{pmatrix} 0 & 0 & 0 \\ 0 & 0 & -1 \\ 0 & 1 & 0 \end{pmatrix} \qquad S_y = i\hbar \begin{pmatrix} 0 & 0 & 1 \\ 0 & 0 & 0 \\ -1 & 0 & 0 \end{pmatrix} \qquad S_z = i\hbar \begin{pmatrix} 0 & -1 & 0 \\ 1 & 0 & 0 \\ 0 & 0 & 0 \end{pmatrix}
$$

oder

$$
(S_k)_{ij} = -i\hbar \epsilon_{ijk} \qquad \vec{S}^2 = 2\hbar \mathbb{1}
$$

man kann die Basis jedoch auch so wählen, dass

$$
S'_x = -\frac{\hbar}{\sqrt{2}} \begin{pmatrix} 0 & 1 & 0 \\ 1 & 0 & 1 \\ 0 & 1 & 0 \end{pmatrix} \qquad S'_y = \frac{\hbar}{\sqrt{2}} \begin{pmatrix} 0 & -i & 0 \\ i & 0 & -i \\ 0 & i & 0 \end{pmatrix} \qquad S'_z = \hbar \begin{pmatrix} 1 & 0 & 0 \\ 0 & 0 & 0 \\ 0 & 0 & -1 \end{pmatrix}
$$

<span id="page-21-0"></span>6.5.2 spin 1/2

$$
\overline{\vec{S}} = \frac{1}{2}\hbar\vec{\sigma}
$$

keine eindeutige Darstellung!

$$
\vec{S}^2 = \frac{3}{4}\hbar^2\mathbbm{1}
$$

⇒ Allgemein: Diese Spindarstellung ist äquivaltent zu jeder der Drehimpuloperatoren. Fur ihre Eigenwerte gilt analog zum Drehimpuls:

$$
S_z|\chi sm_s\rangle = \hbar m_s|\chi sm_s\rangle
$$
  

$$
\vec{S}^2|\chi sm_s\rangle = \hbar^2 s(s+1)|\chi sm_s\rangle
$$
  

$$
S_{\pm}|\chi sm_s\rangle = \hbar\sqrt{s(s+1) - m_s(m_s \pm 1)}|\chi sm_s\rangle
$$

mit folgenden Relationen

$$
[S_i, S_j] = i\hbar \epsilon_{ijk} S_k
$$

<span id="page-21-1"></span>6.6 Drehimpulskopplung

Gedamtdrehimpuls  $\vec{J}=\vec{L}+\vec{S}$ es gilt

$$
[L_i, S_j] = \begin{bmatrix} \vec{L}^2, \vec{S}^2 \end{bmatrix} = 0 \quad \text{leben in unterschiedlichen Räumen}
$$
  
\n
$$
\begin{bmatrix} \vec{L}^2, J_k \end{bmatrix} = \begin{bmatrix} \vec{S}^2, J_k \end{bmatrix} = 0
$$
  
\n
$$
\begin{bmatrix} \vec{J}^2, S_z \end{bmatrix} = \begin{bmatrix} \vec{J}^2, L_z \end{bmatrix} \neq 0
$$
  
\n
$$
\begin{bmatrix} J_k, \vec{L}\vec{S} \end{bmatrix} = \begin{bmatrix} \vec{L}^2, \vec{L}\vec{S} \end{bmatrix} = \begin{bmatrix} \vec{S}^2, \vec{L}\vec{S} \end{bmatrix} = 0
$$
  
\n
$$
[J_-, J_+] = 2iJ_z
$$

Man kann aus  $\vec{J}^2, \vec{L}^2, \vec{S}^2, J_z$  eine Basis konstruieren.  $\vec{L}\vec{S}$  ist kompletten Raum invariant, d.h. kommutiert, jedoch nicht im Spin- oder Ortsunterraum.

### <span id="page-21-2"></span>6.7 Drehimpulsaddition

$$
\vec{J} = \vec{J}_1 + \vec{J}_2
$$

$$
\begin{array}{rcl}\nj & = & j_1 + j_2, \dots |j_1 - j_2| \\
m_j & = & -j, \dots, j\n\end{array}
$$

Konstruktion der Clebsch-Gordan-Koeffizienten = Übergang von den einzelnen Drehimpulsen zum Gesamtdrehimpuls. Verfahren:

1. Beginne mit dem Zustand mit maximaler Drehimpuls-Quantenzahl  $(j_{max})$  und maximaler/minimaler m-Quantenzahl:

$$
|j_{max}m_{max} = j_{max}\rangle = |j_1m_{1,max} = j_1\rangle \otimes |j_2m_{1,max} = j_2\rangle
$$

bzw.

$$
|j_{max}m_{min} = -j_{max}\rangle = |j_1m_{1,min} = -j_1\rangle \otimes |j_2m_{1,min} = -j_2\rangle
$$

- 2. Wende die Leiteroperatoren  $J_{\mp} = J_{1,\mp} + J_{2,\mp}$  auf den Gesamt- und die Einzelzustände an
- 3. Löse die Gleichung nach dem Gesamtzustand mit nächstniedrigeren/-höheren m auf
- 4. Wende wieder die Leiteroperatoren an, bis alle Zustände zu  $j_{max} = j_1 + j_2$  gefunden sind
- 5. Konstruiere den Zustand  $|j_{max-1}m_{max} = j_{max-1}$  senkrecht zu dem Zustand  $|j_{max}m_{max-1}|$  (Zur Probe: Wende  $\vec{J}^2, J_z$  an um zu beweisen, dass der konstruierte Zustand die richtigen Quantenzahlen liefert.)
- 6. Verfahre dann wieder wie oben, bis alle Zustände gefunden sind

#### <span id="page-22-0"></span>6.8 Auswahlregeln

- *m*: berechne  $\langle x|L_zH|y\rangle$
- l: berechne  $\langle x|PH|y\rangle$
- Unabhängigkeit des Matrixelements von m: berechne  $\langle L_{-}x|HL_{-}y \rangle$  und  $\langle x|L_{+}L_{-}H|y \rangle = \langle x|(\vec{L}^2 L_z^2 + L_z^2)$  $\hbar L_z$ ) $H|y\rangle$  vergleiche dann beide Ausdrücke
- um bei beliebigen Quantenzahlen die Gleichheit zu zeigen, genügt es, zu zeigen, dass der jeweilige Operator mit dem Hamiltonian kommutiert

# <span id="page-23-0"></span>7 Wasserstoffatom

### <span id="page-23-1"></span>7.1 Generelles

Energien (mit  $n = k + l + 1$ ):

$$
E_n = -\frac{me^4}{2\hbar^2 n^2}
$$

Entartungsgrad:  $\sum_{l=0}^{n-1} (2l + 1) = n^2$ 

Ortswellenfunktionen:

$$
\boxed{\psi_{nlm} = R_{nl}(r)Y_{lm}(\vartheta, \varphi)}
$$

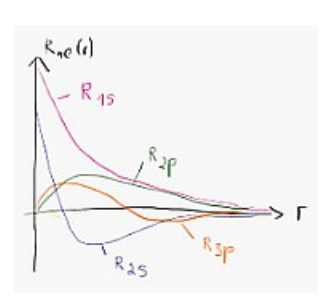

$$
R_{nl} = \frac{u(r)}{r} = -\left[\frac{(n-l-1)!(2\kappa)^3}{2n((n+l)!)^3}\right]^{\frac{1}{2}} (2\kappa r)^l e^{-\kappa r} L_{n+l}^{2l+1}(2\kappa r) \qquad \kappa = \frac{\sqrt{em|E|}}{\hbar}
$$
  
\n
$$
R_{nl} \sim r^l e^{-\lambda r} \cdot \text{Polinom in } 2\lambda r \qquad \text{mit}\lambda = \sqrt{-\frac{2mE}{\hbar^2}}
$$
  
\n
$$
Y_{lm} = \frac{(-1)^{l+m}}{2^l l!} \sqrt{\frac{(2l+1)(l-m)!}{4\pi(l+m)!}} e^{im\varphi} (sin\vartheta)^m \frac{d^{l+m}}{d\cos\vartheta^{l+m}} \sin\vartheta^{2l}
$$

Wobei  $L_{n+l}^{2l+1}$  Laguerre-Polynome. Mehr zu Kugelflächenfunktionen in 6.3 Bohrscher Radius

$$
a_0 = \frac{\hbar^2}{me^2}
$$

### <span id="page-23-2"></span>7.2 Sphärische Besselfunktionen

radiale Schrödingergleichung (wobei $\Delta = \frac{1}{r} \partial_r^2 r - \frac{1}{\hbar^2 r^2} \vec{L}^2$ 

$$
-\frac{\hbar^2}{2m}\left(\frac{1}{r}\partial_r^2r - \frac{l(l+1)}{r^2}\right)R_{nl}(r) = ER_{nl}
$$

mit  $E = \frac{\hbar^2 \vec{k}^2}{2m}$  und  $\rho = |\vec{k}| r$  gilt:

$$
\left[ \left( \partial_{\rho}^{2} + \frac{2}{\rho} \partial_{\rho} - \frac{l(l+1)}{\rho^{2}} + 1 \right) R_{l}(\rho) = 0 \right]
$$

diese Gleichung wird gelöst von den sphärischen Besselfunktionen

$$
j_l(\rho) = (-\rho)^l \left(\frac{1}{\rho} \partial_\rho\right)^l \frac{\sin \rho}{\rho}
$$

$$
n_l(\rho) = (-\rho)^l \left(\frac{1}{\rho} \partial_\rho\right)^l \frac{\cos \rho}{\rho}
$$

für  $l = 0$ :

$$
R_0 = \frac{\sin \rho}{\rho} \qquad R_0 = -\frac{\cos \rho}{\rho}
$$

Verhalten für $r\to 0$ 

$$
j_l(\rho) \sim \frac{\rho^l}{(2l+1)!!}
$$
  

$$
n_l(\rho) \sim \frac{(2l+1)!!}{\rho^{l+1}}
$$

 $j_l(\rho)$ ist regulär, $n_l(\rho)$ singulär im Ursprung

Verhalten für $r\to\infty$ 

$$
j_l(\rho) \sim \frac{1}{\rho} \sin \left(\rho - \frac{l\pi}{2}\right)
$$

$$
n_l(\rho) \sim -\frac{1}{\rho} \cos \left(\rho - \frac{l\pi}{2}\right)
$$

# <span id="page-24-0"></span>7.3 linearer Zeemaneffekt

betrachte Wasserstoffatom in einem homogenen, zeitlich konstanten Magnetfeld $\vec{B}=B\vec{e}_z$ 

$$
\vec{A}=\frac{1}{2}\vec{B}\times\vec{r}
$$

Hamiltonian

$$
H = \frac{\vec{p}^2}{2m} - \frac{e^2}{r} + \frac{e}{2mc}\vec{B}\vec{L} + \frac{e^2}{2mc^2}\vec{A}^2
$$

Eigenfunktionen

$$
\psi_{lmn} = R_{nl}(r)Y_{lm}(\vartheta, \varphi)
$$

Eigenenergien (mit Lamorfrequenz $\omega_L=\frac{eB}{2mc}$ )

$$
E_{nlm} = -\frac{e^2}{2a_0} \frac{1}{n^2} + \hbar \omega_l m
$$

Das Magnetfeld hebt die  $2l + 1$ -fache m-Entartung der Energieeigenwerte auf. Das Energieniveau zu l wird mit in 2l + 1 äquidistante Niveaus mit dem Abstand  $\omega_L \hbar$  aufgespalten. Durch das Magnetfeld in z-Richtung wird die Kugelsymmetrie zu einer Zylindersymmetrie.

# <span id="page-26-0"></span>8 Störungstheorie

### <span id="page-26-1"></span>8.1 Stationäre Störungstheorie

Hamiltonian

$$
H = H_0 + \lambda V
$$

1.,2. Ordnung Störungstheorie:

$$
E_n^1 = \langle n^0 | \lambda V | n^0 \rangle, \qquad |n^1 \rangle = \sum_{m \neq n} \frac{\langle m^0 | \lambda V | n^0 \rangle}{E_n^0 - E_m^0} | m^0 \rangle, \qquad E_n^2 = \sum_{m \neq n} \frac{\left| \langle n^0 | \lambda V | m^0 \rangle \right|^2}{E_n^0 - E_m^0}
$$

### <span id="page-26-2"></span>8.2 entartete Störungstheorie

diagonalisieren des entarteten Unterraums

$$
|\psi_{\pm}\rangle = \frac{1}{\sqrt{2}} (|\psi_1\rangle \pm |\psi_2\rangle)
$$

wobei  $\psi_{1,2}$  die einzig existierenden Zustände sind. Dies ist ein kleiner Trick, der nur bei einer bestimmten Art von Energieentartung funktioniert. N¨amlich genau dann, wenn nur 2 Matrixelement, die aus ingesamt 2 Zuständen konstruiert worden sind, stehen bleiben. Ansonsten muss man von Hand diagonalisieren

### <span id="page-26-3"></span>8.3 Goldene Regel

für ein periodisches Potential  $V(t) = Ve^{-i\omega t} + V^{\dagger}e^{i\omega t}$  gilt für die Übergangswahrscheinlichkeit

$$
R_{i\to f} = \frac{2\pi}{\hbar} \left( \delta (E_f - E_i - \hbar \omega) |\langle f|V|i\rangle|^2 + \delta (E_f - E_i + \hbar \omega) |\langle f|V^{\dagger}|i\rangle|^2 \right)
$$

im Raumwinkel dΩ abgestrahlte Leistung  $dW_{i\rightarrow f}$ 

$$
\frac{dW_{i\to f}}{d\Omega} = \int dk \, k^2 \hbar \omega_{\vec{k}} R_{i\to f}
$$

Per Definition falls man ein Vorzeichen in der Delta-Funktion innerhalb der Goldenen Regel braucht

$$
E_i - E_f = \hbar c |\vec{k}|
$$

magnetischer Dipolubergang ¨

$$
-\frac{i\hbar}{2m}\langle f|(\vec{k}\times\vec{e}^*(\vec{k},\lambda))\vec{L}|i\rangle
$$

elektrischer Quadrupolübergang

$$
-\frac{q}{2\hbar}(E_i - E_f)\langle f | (\vec{k}\vec{r}) (\vec{e}^*(\vec{k}, \lambda)\vec{r}) | i \rangle
$$

Auswahlregeln:

# <span id="page-28-0"></span>9 Heliumatom

Spinwellenfunktionen:

**Singlett-Zustand** mit Gesamtspin  $S = 0$ , antisymmetrisch unter Vertauschung der beiden Teilchen:

$$
|\chi_{00}\rangle = \frac{1}{\sqrt{2}}(|\uparrow\downarrow\rangle - |\downarrow\uparrow\rangle)
$$

Tripplet-Zustände mit Gesamtspin  $S = 1$ , symmetrisch unter Vertauschung der beiden Teilchen:

$$
| \chi_{11} \rangle = | \uparrow \uparrow \rangle, \qquad | \xi_{10} \rangle = \frac{1}{\sqrt{2}} (| \uparrow \downarrow \rangle + | \downarrow \uparrow \rangle), \qquad | \chi_{1,-1} \rangle = | \downarrow \downarrow \rangle
$$

Hamiltonian des Heliumatoms

$$
H = \underbrace{\frac{1}{2m} \left( \vec{p_1}^2 + \vec{p_2}^2 \right) - \frac{Ze^2}{r_1} - \frac{Ze^2}{r_2}}_{H_0} + \underbrace{\frac{e^2}{\left| \vec{r_1} - \vec{r_2} \right|}}_{H'}
$$

Unter Vernachlässigung der Störung kann man für jedes Elektron ein Wasserstoffproblem annehmen. Ortsraumwellenfuntkionen:

$$
\Phi_{n_1l_1m_1n_2l_2m_2}(\vec{r_1}, \vec{r_2}) = \phi_{n_1l_1m_1}(\vec{r_1})\phi_{n_2l_2m_2}(\vec{r_2})
$$

Grundzustandswellenfuntkion zur Energie  $E_0 = 2 \frac{Z^2 e^2}{2 a_0}$  $\frac{z^2e^2}{2a_0}$ :

$$
\Phi_0(\vec{r_1}, \vec{r_2}) = \phi_{100}(\vec{r_1})\phi_{100}(\vec{r_2})
$$

1. Angeregter Zustand:

wegen Eigenschaften bei Teilchenvertauschung: Linearkombination von Ortsraumfkten:

$$
\Phi_{lm}^{\pm}(\vec{r_1},\vec{r_2}) = \frac{1}{\sqrt{2}} \left( \phi_{100}(\vec{r_1}) \phi_{2lm}(\vec{r_2}) \pm \phi_{2lm}(\vec{r_1}) \phi_{100}(\vec{r_2}) \right)
$$

Unter Teilchenvertauschung gilt dann

$$
\Phi_{lm}^{\pm}(\vec{r_1},\vec{r_2}) = \pm \Phi_{lm}^{\pm}(\vec{r_2},\vec{r_1})
$$

Die Gesamtwellenfunktion setzt sich zusammen aus dem Produkt von Ortsraumwellenfunktion und Spinwwellenfunktion. Dabei ist zu beachten, dass sie stets antisymmetrisch sein muss.

Grundzustand  $(S = 0, Pauli-Prinzip)$ :

$$
\boxed{\Psi_0 = \Phi_0 \chi_{00}}
$$

1. angeregter Zustand:

$$
\Psi^{para} = \Phi^+_{lm} \chi_{00} \qquad \Psi^{ortho} = \Phi^-_{lm} \chi_{1m_s}
$$

### <span id="page-28-1"></span>9.1 Hundsche Regeln

- 1. Die Gesamtwellenfunktion hat maximalen Spin
- 2. Die Gesamtwellenfunktion hat maximalen Drehimpuls
- 3. Schale weniger als halb besetzt:  $\rightarrow J = |L S|$ , mehr als halb besetzt:  $J = L + S$

# <span id="page-29-0"></span>10 Sonstiges

### <span id="page-29-1"></span>10.1 Propagator und Pfadintegral

Der Propagator  $U(\vec{r},t;\vec{r}',t')$  ist das Matrixelement des Zeitentwicklungsoperators  $e^{-\frac{i}{\hbar}H(t-t')}$ 

$$
U(\vec{r},t;\vec{r}',t') = \langle x|e^{-\frac{i}{\hbar}H(t-t')}|\vec{x'}\rangle
$$

Eine Wellenfunktion propagiert dann wie folgt, d.h. wir schließen aus bekannten Werten einer vergangenen Zeit jene einer späteren Zeit.

$$
\psi(\vec{r},t) = \int d^3r' \ U(\vec{r},t;\vec{r}',t') \psi(\vec{r}',t')
$$

Nach Feynman kann man den Propagator als Pfadintegral schreiben:

$$
U(\vec{r},t;\vec{r}',t')=\int D\vec{x}e^{\frac{i}{\hbar}S[\vec{x}]}
$$

Es gilt folgende Faktorisierung wobei  $t > T > t'$ :

$$
U(\vec{r},t;\vec{r}',t') = \int d^3r \, U(\vec{r},t;\vec{x},T) U(\vec{x},T;\vec{r}',t')
$$

Propagator eines freien Teilchens (in n-Dimensionen)

$$
U(\vec{r},t;\vec{r}',t')=\left(\frac{m}{2\pi i\hbar(t-t')}\right)^{\frac{n}{2}}e^{\frac{im}{2\hbar(t-t')}|\vec{x}-\vec{x}'|^2}
$$